Spring 2007 **ENEE114** Dr. Gang Qu

### **Project 2: A 2-Player Battleship Game**

Posted: Tuesday March 6, 2007. Due: 11:59PM, Wednesday March 28, 2007.

#### **Project Objective:**

- 1. master the process of completing a programming project.
- 2. master program selection (if, if-else, switch, etc.).
- 3. master command line argument and file I/O.
- 4. get familiar with formatted output.
- 5. explore and select data structures to store the input data.
- 6. learn how to handle interactive input data with simple user interface.

#### **Project Description**:

In this project, you will implement the game battleship for two people to play. Each player will secretly deploy 5 ships of different sizes into a 10x10 board. The 5 ships are: aircraft carrier (a) of size 5, battleship (b) of size 4, cruiser (c) of size 3, submarine (s) of size 3, and patrol boat (p) of size 2. Each ship will take that same number of consecutive squares on the board as its size, either horizontally or vertically. For example, a battleship will take 4 squares. The players will take turns to guess the location of the opponent's ships and shoot. A ship is sunk if all the squares it occupies are shot. The player who sinks all the opponent's ships first will win the game.

Your program should (1) read from two input files the two players' ship deployment and show them on the monitor; (2) ask each player to shoot and report whether a shot has hit any ship; (3) decide when the game is over and announce the winner; and (4) show each player's shot chart at the end of the game and output them in an output file. A master program, in the format of executable file, and sample input files will be posted on the class web site.

#### **Input**

Your program will read in input from two files, each consists of exactly 5 lines, where each line has exactly 4 characters (2 letters and 2 digits) separated by one space. Each line specifies the placement of one ship. For example, a deployment in the right table is described by the following file:

> A 0 A 4 B 0 E 0 F 3 F 5 H 7 J 7 E 8 F 8

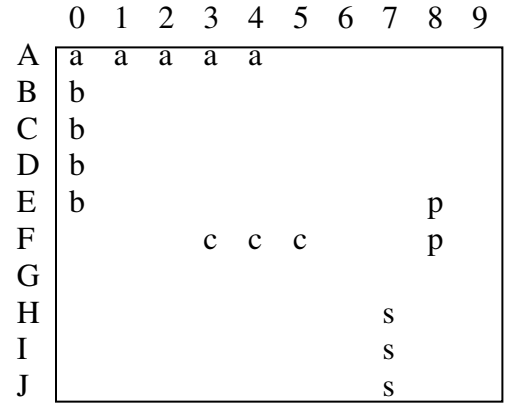

#### **Electrical & Computer Engineering Department, University of Maryland, College Park**

# Spring 2007 **ENEE114** Dr. Gang Qu

Each square in the  $10x10$  board is represented by its row  $(A-J)$  and its column  $(0-9)$ . Each line gives the two ends of the ship. It starts with the starting square of the ship, followed by one space, then the ending square of the ship. The starting square will be the left end of the ship if it is placed horizontally or the top end of the ship if it is place vertically. The five lines give the location of the 5 ships in the order of **a, b, c, s**, and **p**. The ships will not overlap, that is, any square can be occupied by at most one ship.

When the game starts, each play will take the shot by specifying the square to shot from the keyboard. A valid shot is a square on the board, a letter between A and J followed by a single digit between 0 and 9. For example, on A0, the starting end of the aircraft carrier will be hit; and shot I2 will miss.

#### **Execution of the program and the Output**

This project requires you write your output both to an output file and to the monitor.

- 1. print out the board with player 1's ship deployment on the monitor (See the master program for exact output format.)
- 2. prompt player 1 for confirmation by printing out on the monitor:
	- Player 1: confirm the ship deployment (Y/N):
- 3. on input Y, clear the monitor and repeat steps 1 and 2 for player 2.
- 4. terminate the program if any player enters N.
- 5. print out both players' shoot boards (not showing the locations of the ships): x for a hit, o for a miss, and – (minus sign) for squares have not been shot yet.
- 6. ask player 1 to shoot.
- 7. terminate the program if player 1 enters  $Q$  (for quit) as the row to shoot.
- 8. if player 1 enters an invalid square, ask the player to shoot again.
- 9. on a valid shoot selection, clear the monitor, tell player 1 whether the shot is a hit or miss
- 10. repeat steps 5-9 for player 2
- 11. repeat steps 5-10 for the next round of shoot until one player wins the game
- 12. clear the monitor and print out both players' shoot boards on the monitor and to an output file: x for hit, o for miss, - for square not being shot, and ship name (a,b,c,s,p) for square that the ship locates and not being shot.

### **Project Requirements:**

- 1. You must program using C under GLUE UNIX system and name your program **p2.c**.
- 2. Submit your program **p2.c** electronically before the due time.
- 3. **IMPORTANT:** Your program's output, both to the output file and to the computer monitor, should be exactly the same as that produced by the master program.

## **Grading Criteria:**

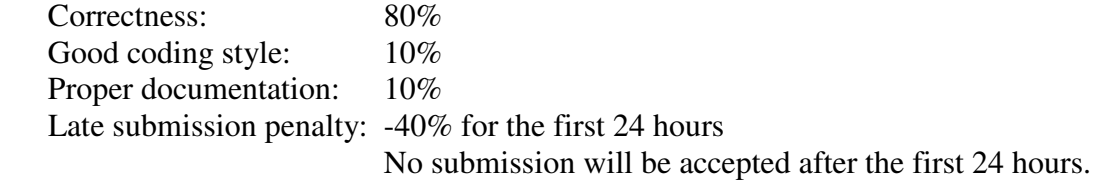